# Question 1. [8 MARKS]

The following program reads star data from a text file in the following format. Each line contains a string (with no spaces in it) representing the name of a star followed by a space and the magnitude of the star as a floating point number. In writing the code below, you may assume that the file has the correct format. Example:

Polaris 1.97 Vega 0.03 Aldebaran 0.87

#### Part  $(a)$  [5 MARKS]

Complete the function read stars that will read star data from the open text file pointer passed in as an argument. It will create and build a linked list of struct star's from this data.

- New elements may be inserted at the head of the list.
- If the file is empty, return NULL
- Assume the length of a star name is no more than MAXSIZE 1.
- Values stored in the linked list should occupy no more space than necessary.

```
struct star {
    char *name;
    double magnitude;
    struct star *next;
};
struct star *read_stars(File *fp) {
    char str[MAXSIZE];
    struct star *head = NULL;
    double mag;
    while(fscanf(fp, "%s %lf", str, &mag) != EOF) {
        struct star *cur = malloc(sizeof(struct star));
        cur->name = malloc(strlen(str) + 1);
        strncpy(cur->name, str, strlen(str) + 1);
        cur->magnitude = mag;
        cur ->next = head;
        head = cur;
    }
   return head;
}
```
### Part  $(b)$  [3 MARKS]

Complete the function below that calls free on memory allocated for the linked list of stars, head. Remember not to leave dangling pointers.

```
void free_stars(struct star *head) {
    while(head != NULL) {
        struct star *tmp;
        free(head->name);
        tmp = head;head = head->next;
        free(tmp);
    }
}
```
## Question 2. [2 MARKS]

I spent a long time working on my print ftree program on cdf and it works perfectly, but when I compile and run it on another Linux machine, once in a while it gives me a segmentation fault.

**Part** (a) [1 MARK] Is there a bug in my code? Explain your answer.

Yes! The bug may not be noticed because the memory that was being used incorrectly coincidently had the correct values or was coincidentally not used in the first case.

Part (b) [1 MARK] When does the segmentation fault message appear? Check the appropriate answer or answers.

- $\Box$  Compile time
- $\triangledown$  Run time
- $\Box$  When runnning make print\_ftree

# Question 3. [4 MARKS]

Consider the following Makefile from Assignment 1

```
FLAGS = -Wall -std = c99
```

```
compute_hash: compute_hash.o hash_functions.o
        gcc ${FLAGS} -o $@ $^
```

```
\%.\circ : %.\circgcc f[FLAGS] -c f <
```
clean :

rm \*.o compute\_hash

The contents of the current working directory are:

Makefile compute\_hash.c hash\_functions.c

In the questions below, identify the files that are created, modified or deleted when each command is run in sequence.

#### Part  $(a)$  [1 MARK] make compute\_hash.o

| Created        | Modified | Deleted |
|----------------|----------|---------|
| compute_hash.o |          |         |
|                |          |         |
|                |          |         |
|                |          |         |

Part  $(b)$  [1 MARK] make

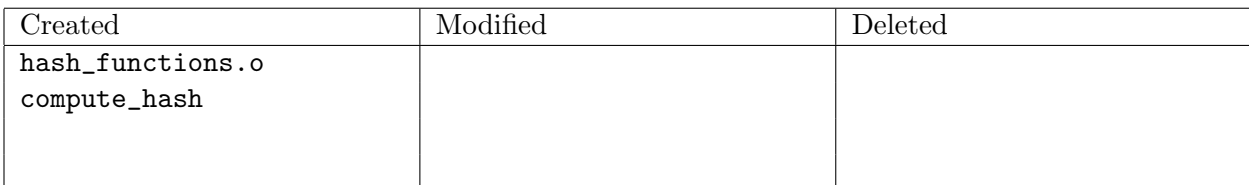

## Part  $(c)$  [1 MARK]

First hash functions.c is modified and then make compute hash is run.

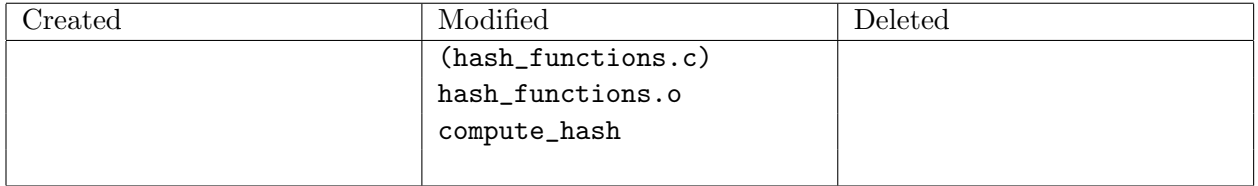

## Part  $(d)$  [1 MARK]

I do some more work on the program and add a new file called helper.c that contains functions called by code in compute hash.c. (Assume I updated the source files correctly.) Modify the Makefile above so that the new file will be compiled correctly with the program.

Add helper.o to the list of prerequistes for the compute hash rule

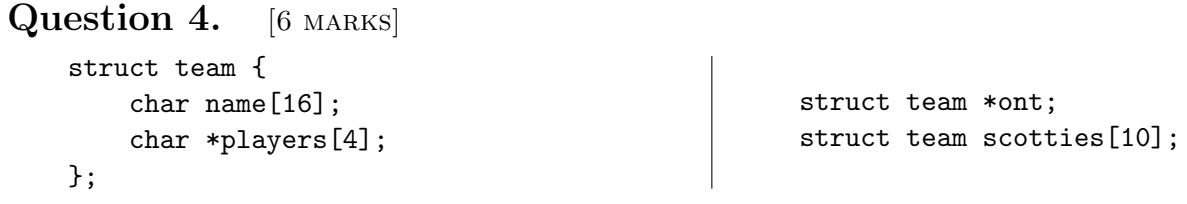

```
Part (a) [3 MARKS]
```
Give the declaration for the variable x in each of the statements below, or if there is an error in the statments, describe the error in a few words. Assume that ont and scotties (above) have been appropriately initialized with all necessary memory allocated.

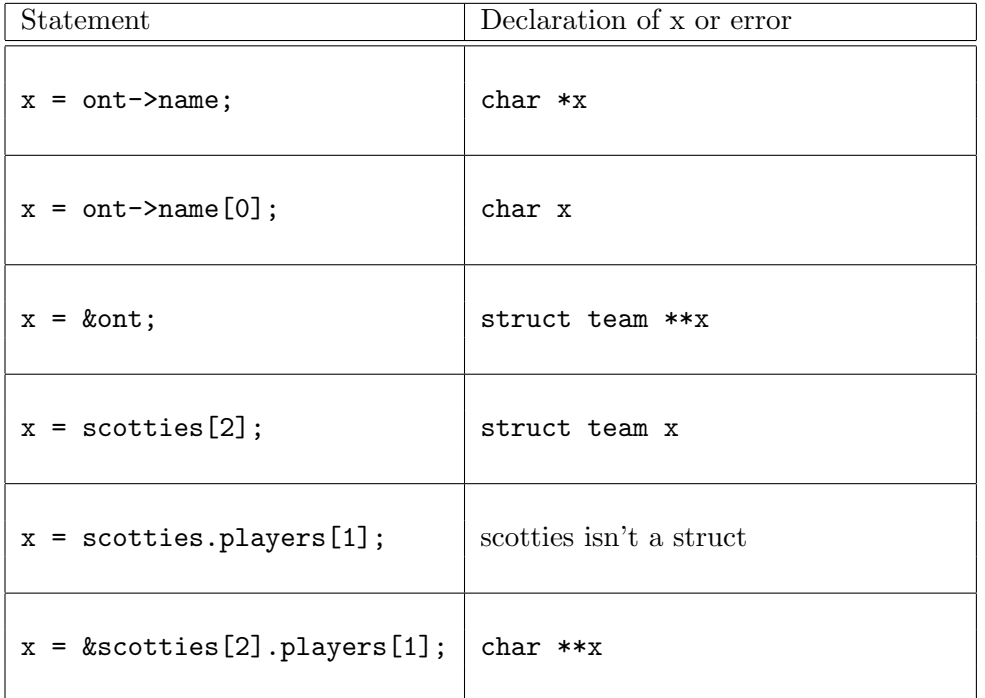

## Part (b) [3 MARKS]

For each of the following independent snippet of code identify the problem with the code, or write "no problem" if there are no potential problems with the snippet.

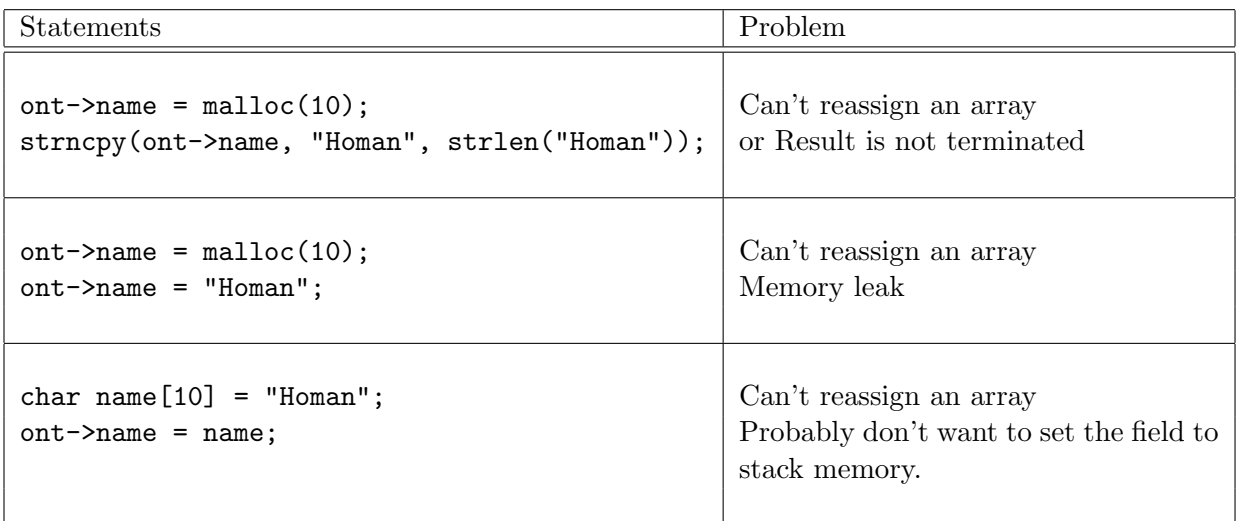

# Question 5. [6 MARKS]

Complete the function below, so that the following examples will work correctly and the minimum amount of memory is used. The only string library functions you may use are strlen and strncpy.

```
char str[] = "first, , third, fourth";printf("0 %s\n", getfield(str, 0));
   printf("1 %s\n", getfield(str, 1));
   printf("2 %s\n", getfield(str, 2));
   printf("3 %s\n", getfield(str, 3));
                                                 Prints:
                                                 0 first,,third,fourth
                                                 1 ,third,fourth
                                                 2 third,fourth
                                                 3 fourth
/* Returns a new string containing the characters starting from
 * the nth comma in line until the end of the line.
 * Does not modify line.
 * Returns NULL if n is larger than the number of commas in line
 */
char *getfield(char *line, int n) {
    char *cut_nth(char *line, int n) {
        char *result = malloc(strlen(line)+1);/* find the starting point */
        int i = 0;
        while(line[i] != '\0' && n > 0) {
            if(line[i] == ',')n--;
            i++;
        }
        if(line[i] == \sqrt{0'} {
            return NULL;
        }
        int j = 0;
        while(line[i] != '\0') { // Could use strncpy here
            result[j] = line[i];j++; i++;
        }
        result[j] = \sqrt{0'};
        return result;
    }
```